## Adding Text to the Detail

 Add text inside the Detail. Use a text height of .25. Because of the Detail scale is set to <sup>1</sup>/<sub>2</sub>. the text displays and prints at .125 units in height on sheet layout viewport

Hint: the printed text height is a product of the text height and the scale factor of
the Detail. Fro example
.25in.(text height) x .5(scale of Detail)=.125in.(printed height)

2. You can test this now by comparing the height of the text to the dimension text. Create text on the **Page Layout** that is **.125** and text in the detail that is **.25**. They should display and plot in equal height.

TERIOR

| 😽 Create Text                                    |                |             | × |                                             |
|--------------------------------------------------|----------------|-------------|---|---------------------------------------------|
| Font                                             |                |             | - |                                             |
| Bold<br>Bold<br>Italic<br>V Always use this font |                |             |   |                                             |
| Height: 0.25 ind                                 | ches           | Import File |   |                                             |
| Text to create                                   |                |             |   |                                             |
| EXTERIOR                                         |                |             |   |                                             |
|                                                  |                |             |   |                                             |
| 2*                                               |                | 2"          |   |                                             |
|                                                  |                |             |   |                                             |
|                                                  |                |             |   |                                             |
|                                                  | XTERIO         | 45          |   | HI ROH                                      |
| -                                                | GLASS WIDTH    | _           |   | OW HE                                       |
| OVERALL                                          | L WINDOW WIDTH | <b> </b>    |   | MINDO                                       |
| Horizontal Section                               | (looking do    |             |   | OVERALL WINDOW HEIGHT<br>FIXED GLASS HEIGHT |
| Scale: 1:2                                       | (iooning do    |             |   | OVE OVE                                     |

3. In the **Print dialog**, instead of **display color** select **black and white**.

| Print Setup Destination                                                                                                    |        |
|----------------------------------------------------------------------------------------------------|--------|
| Destination<br>Pertrait<br>Portrait<br>Printer Output<br>Vector Output<br>Printer Output<br>Printer Printer Printe |        |
| View and Output Scale                                                                                                    | Cancel |

Output Color set to Print Color.

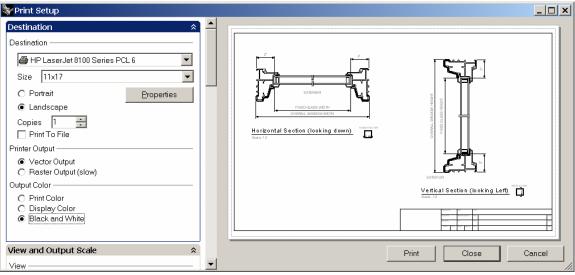

Output Color set to Black and White.